#### Name:

Autorinnen: J.Egbers/A. Koenen

# **Lernjob:**

**Planung, Durchführung und Reflexion eines Lernproduktes zum Thema:**

### **Ausgangslage**:

Das Medienbildungskompetenzportfolio eignet sich verschiedene erworbene Kompetenzen (Können, Wissen und Haltungen) im Bereich der Medienbildung anhand von Lernprodukten nachzuweisen.

### **Ziele**:

*.* 

*Was gibt es zu lernen? Welche Ziele haben Sie sich gesetzt? Was möchten Sie wissen? Können? Wie möchten Sie das zeigen?*

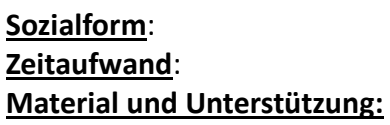

**Sozialform**: Partnerarbeit **Zeitaufwand**: mind. 100 Minuten **Material und Unterstützung:** Hilfe durch die Fortbildnerinnen, Computer, Mahara-Account: *Was brauchen Sie noch?*

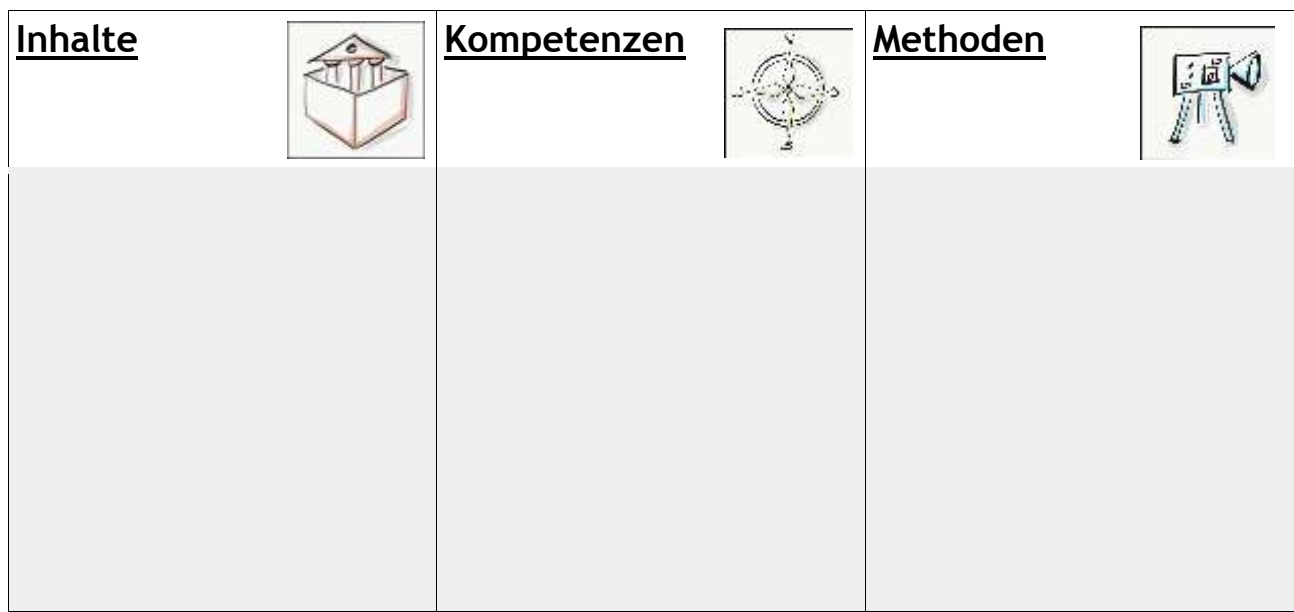

e

#### Name:

### **Planungsphase:**

#### **Aufgabe 1: Einführung/Einstimmung/Selbstbezug**

*Was hat das Thema mit Ihnen selbst zu tun?*

Schreiben Sie Ihre Antworten in eine Datei und laden Sie diese über **Mahara -> -> Inhalt -> Dateien** auf Mahara hoch.

#### **Aufgabe 2: Vorentlastung**

Sammeln Sie "Wissensorte"! Wo finden Sie schnelle Information zum Ihrem Thema? Ergänzen Sie Ihre Mahara ->  $\qquad \qquad \implies$  -> Inhalt -> Dateien.

#### **Aufgabe 3: Vorgehen/konkrete Planung:**

Welche Kompetenzen des MBK möchten Sie an Ihrem Lernprodukt nachweisen? Ergänzen Sie die Tabelle!

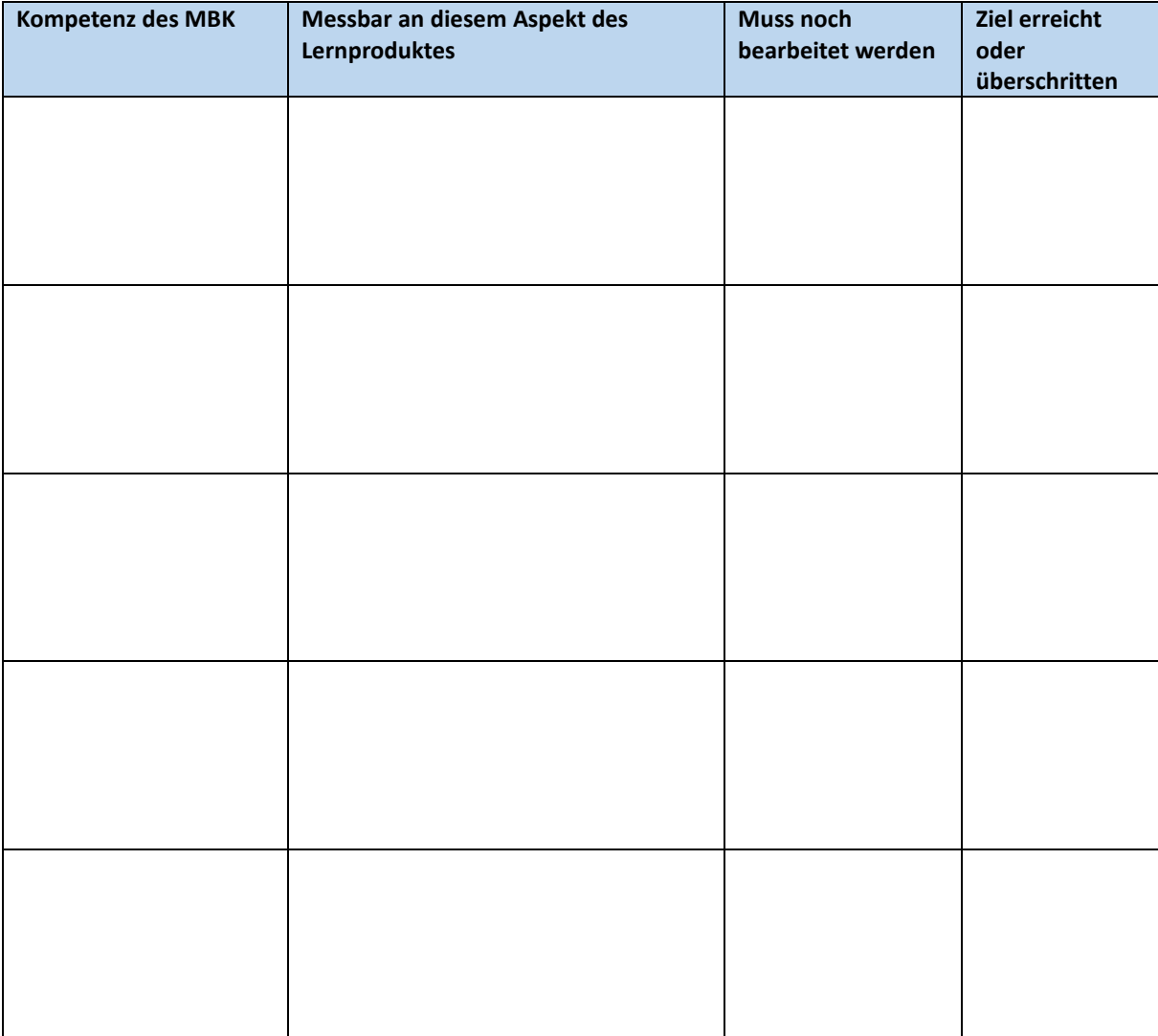

Setzen Sie diese "Rubrics" mit Mahara ->  $\equiv$  -> Inhalt -> Pläne in konkrete Vorhaben/Aufgaben um: Erstellen Sie einen "Neuen Plan" und geben Sie ihm den Titel Ihres Lernproduktes. Fügen Sie dann für jedes Kriterium der Single-Point-Rubric eine konkrete Aufgabe hinzu! Terminieren Sie diese auch!

#### Name:

## **Durchführungsphase**

Stellen Sie Ihr Lernprodukt her.

## **Reflexion**

Begleiten Sie Ihre Schritte mit dem Mahara ->  $\Box$  -> Inhalt -> Blog. Legen Sie einen neuen Blog an. Geben Sie ihm einen Titel, eine Beschreibung und fügen Sie unbedingt einige Schlagwörter hinzu. Gestalten Sie dann einen neuen "Beitrag" und schreiben Sie über Ihr Lernprodukt:

- a) Dokumentieren Sie die einzelnen Schritte: Wann haben Sie was mit wem gearbeitet?
- b) Was ist Ihnen gelungen? Wo fiel Ihnen die Arbeit leicht? Wo gab es Probleme? Wie haben Sie diese überwunden?
- c) Benennen Sie auch Ihren Lernzuwachs: Was war hilfreich? Was haben Sie sich gemerkt? Warum? Was möchten Sie wieder vergessen? Warum?

#### Und zum Schluss:

1. Blicken Sie noch einmal auf Ihre Rubrics! Was können Sie "abhaken"? Woran müssen Sie noch arbeiten? Möchten Sie die Rubrics ergänzen?

2. Schauen Sie sich noch einmal im Kasten am Anfang des Dokuments den Punkt "Ausgangslage" zur Funktion des Medienbildungskompetenzportfolios an und überlegen Sie gemeinsam:

"Was genau leistet dieses Lernprodukt in diesem Zusammenhang?"